Kompetenzraster für **Kompetenzraster** für **Kompetenzraster** 

| Zahntechnik | Projekt "Digitaler Workflow" | F/W | www.wikidental.de

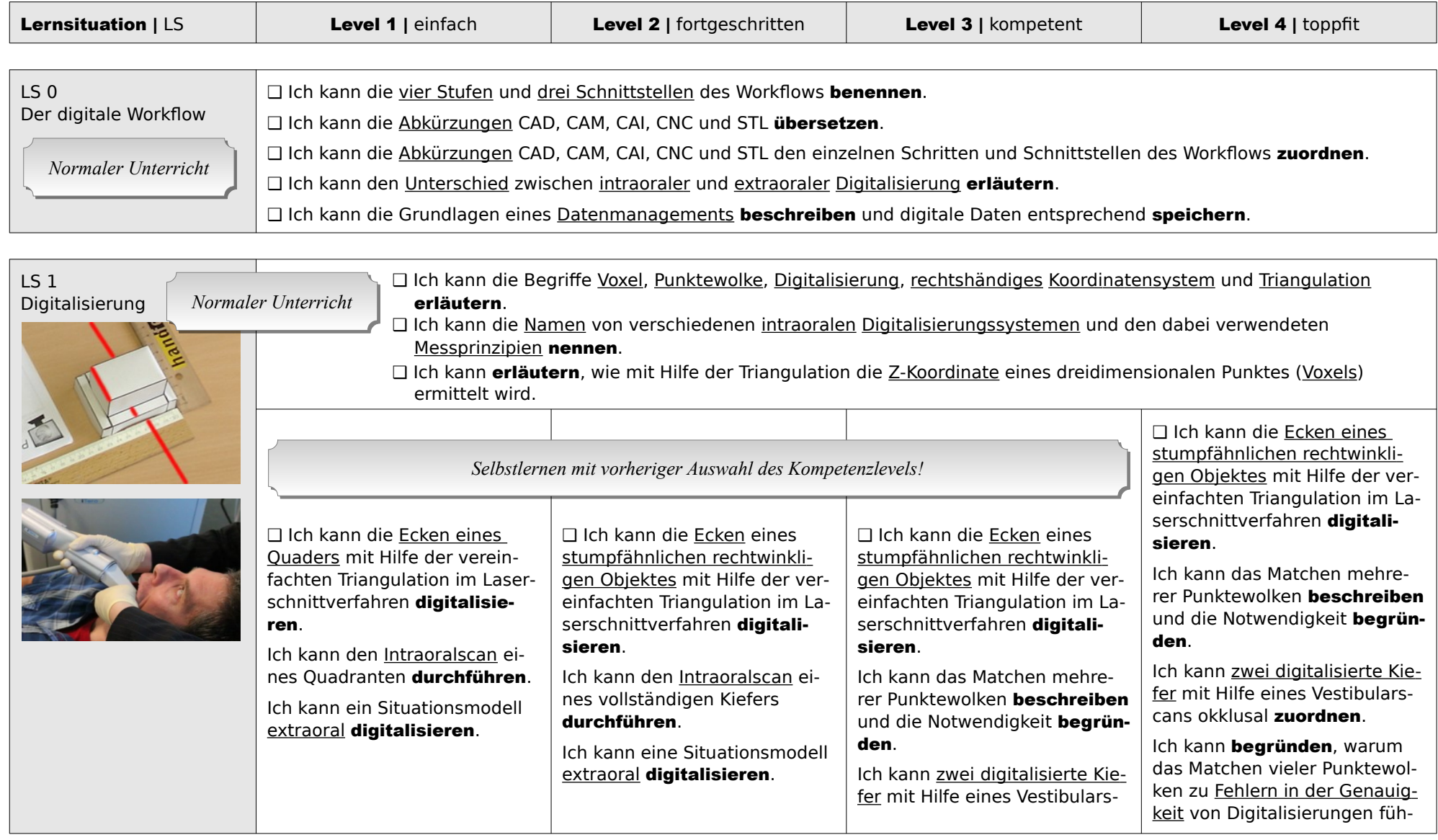

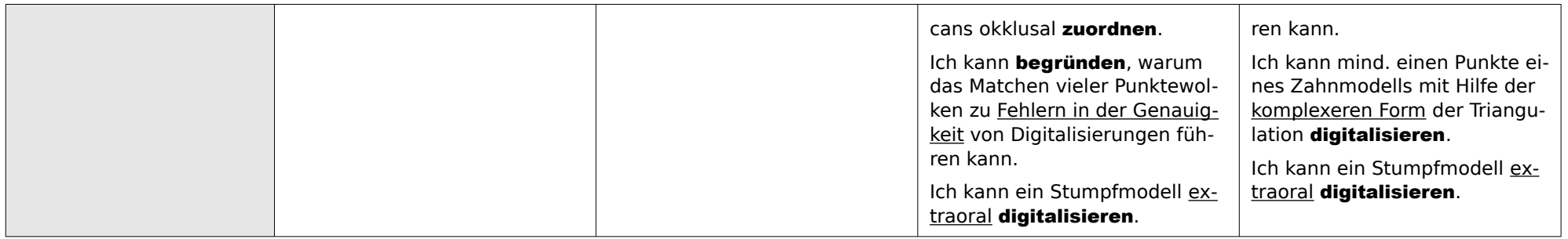

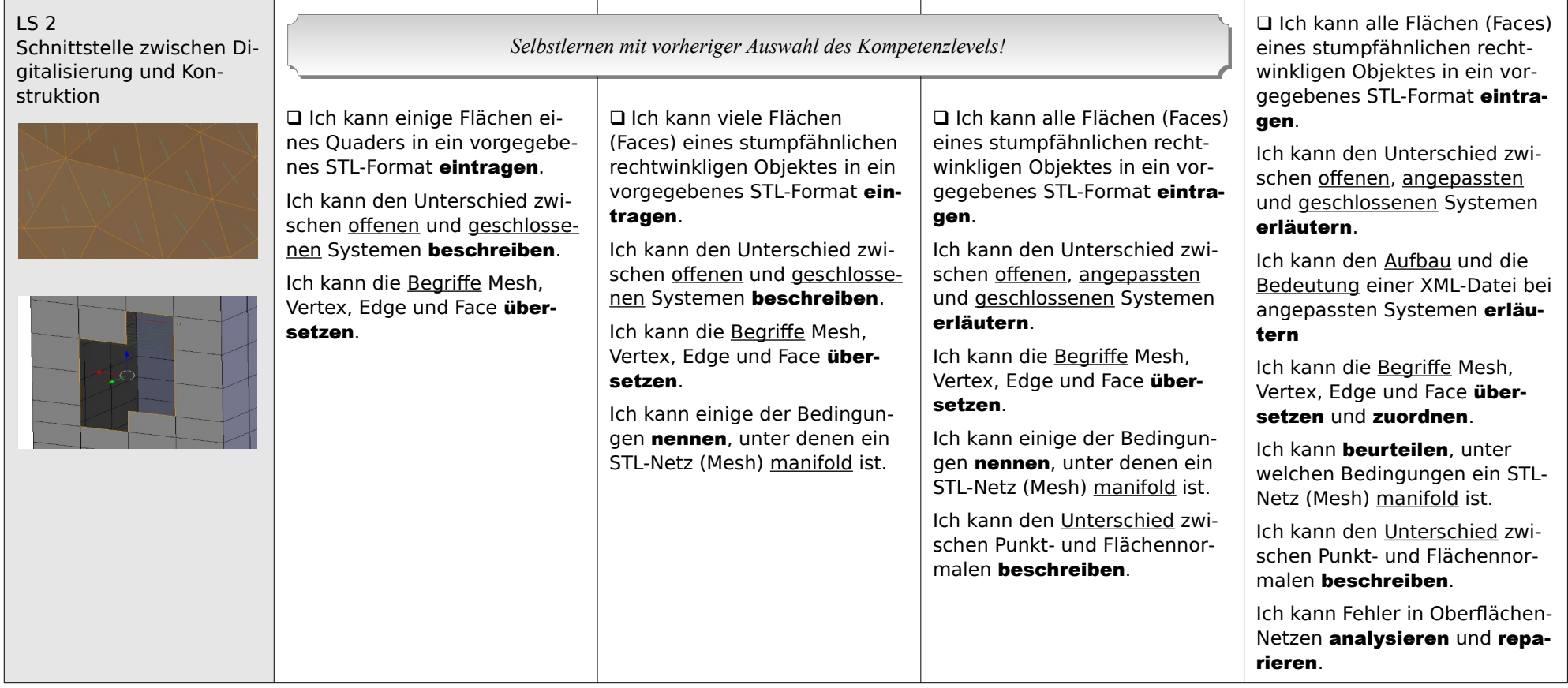

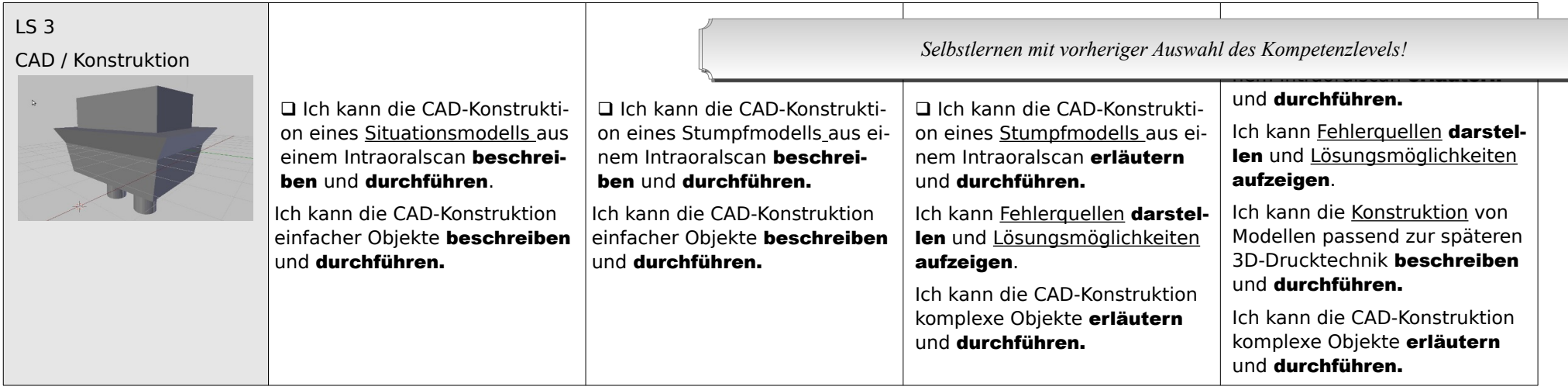

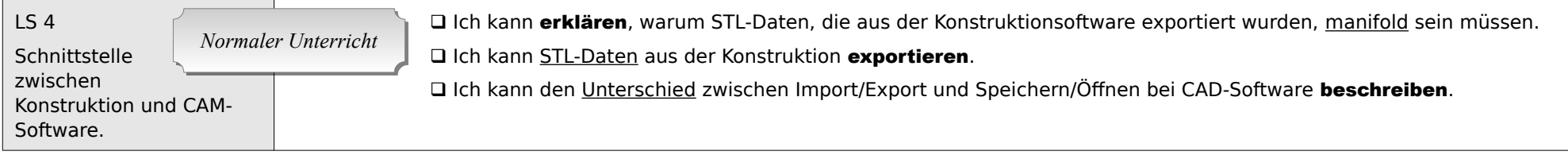

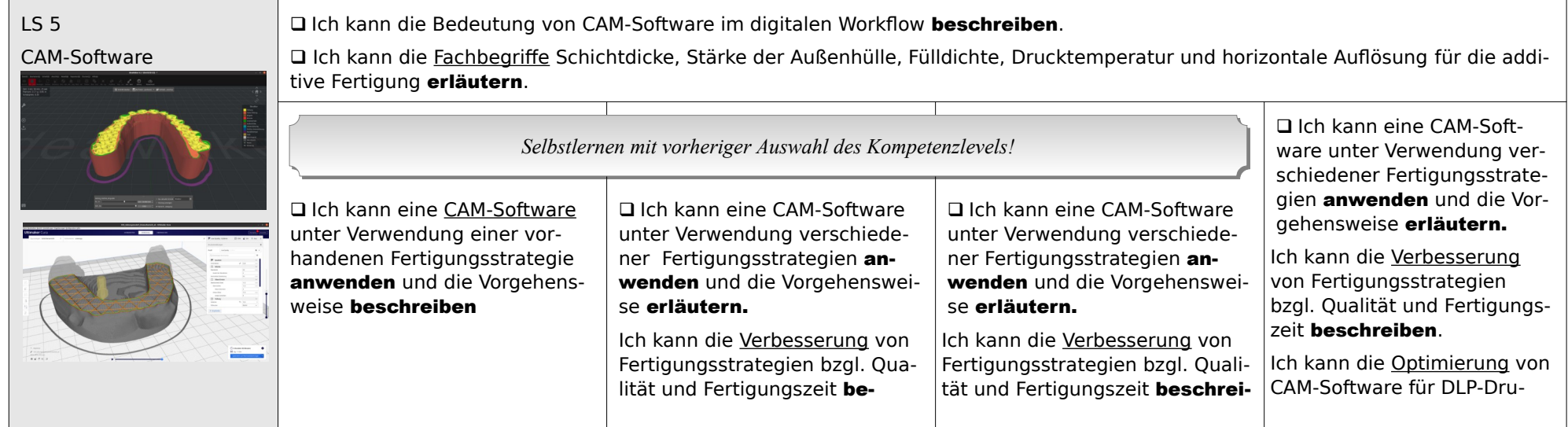

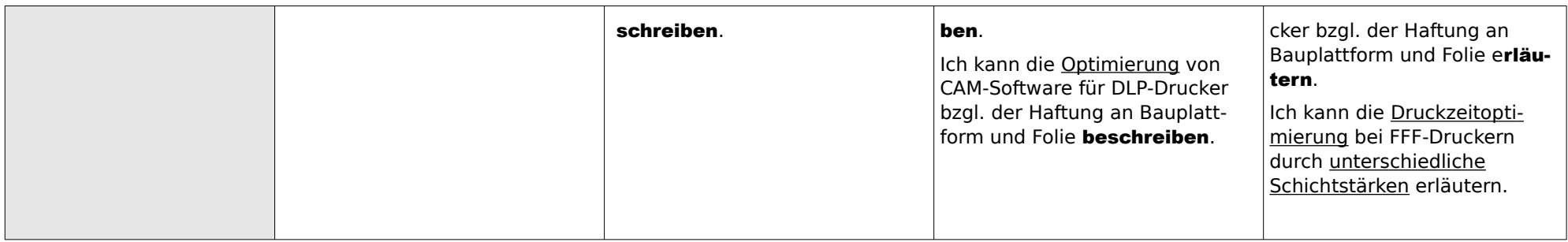

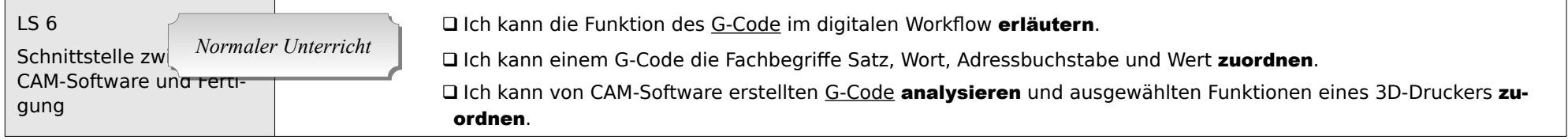

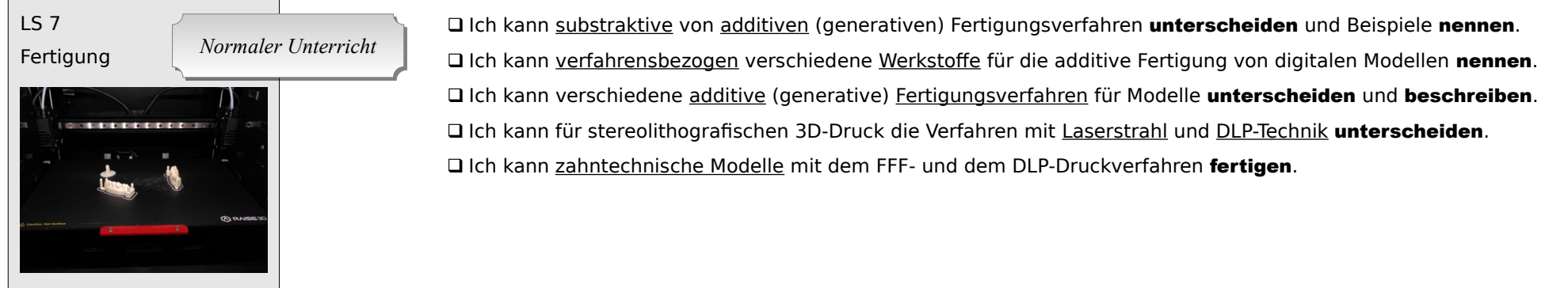